# **Application: gvSIG desktop - gvSIG bugs #5161**

## **Error ordenando alfabéticamente un campo**

11/21/2019 01:09 PM - Mario Carrera

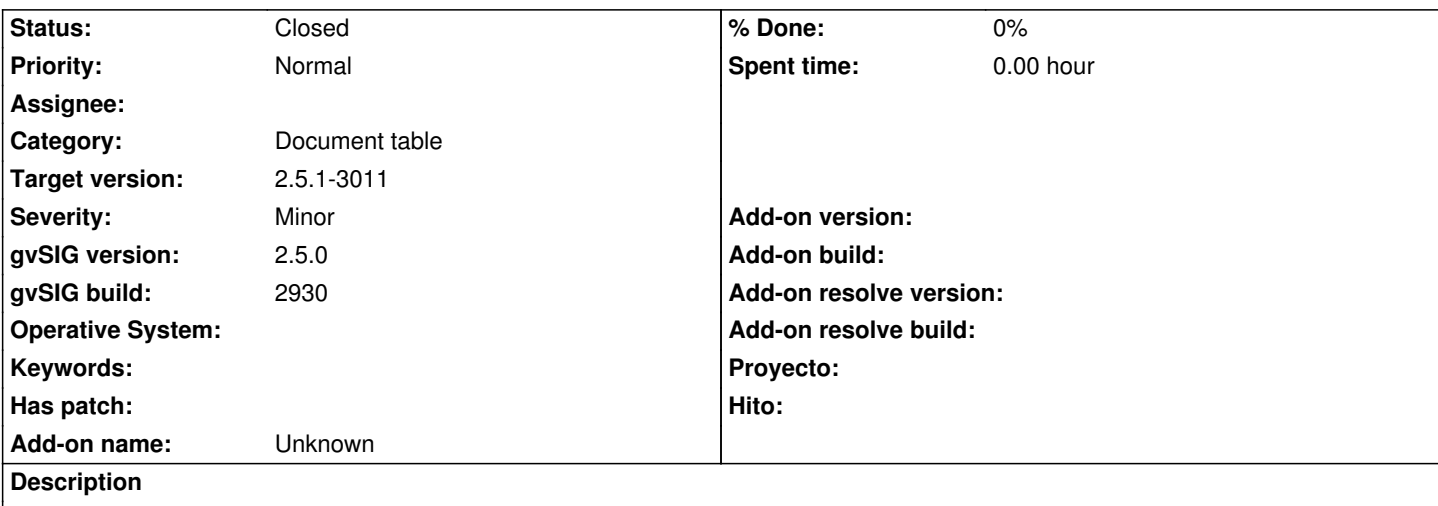

Al ordenad alfabéticamente un campo de una tabla con 68000 registros salta error y deja todos los registros en blanco. Viendo el error parece que es por haberse excedido el límite, pero otras veces lo ha realizado sin problema con muchos más.

Adjunto gvSIG.log.

## **History**

## **#1 - 11/26/2019 09:49 PM - Joaquín del Cerro Murciano**

*- Target version set to 2.5.1-3002 (No instala)*

## **#2 - 12/12/2019 09:12 AM - Joaquín del Cerro Murciano**

*- Target version changed from 2.5.1-3002 (No instala) to 2.5.1-3003 (rev. org.gvsig.desktop-2.0.261)*

## **#3 - 12/20/2019 08:50 PM - Joaquín del Cerro Murciano**

*- Target version changed from 2.5.1-3003 (rev. org.gvsig.desktop-2.0.261) to 2.5.1-3044*

## **#4 - 03/04/2020 11:38 AM - Álvaro Anguix**

*- Status changed from New to Closed*

En los últimos builds está funcionando bien. Probado con capas de más de 150.000 registros.

## **#5 - 03/07/2020 05:39 PM - Joaquín del Cerro Murciano**

*- Target version changed from 2.5.1-3044 to 2.5.1-3011*

## **#6 - 03/07/2020 05:41 PM - Joaquín del Cerro Murciano**

Álvaro Anguix wrote:

*En los últimos builds está funcionando bien. Probado con capas de más de 150.000 registros.*

No es cuestion solo del numero de registros, tambien influye el numero de columnas. Una tabla con muchas columnas, petara antes que otra con menos.

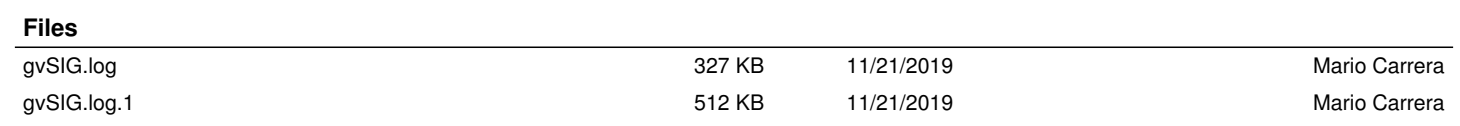